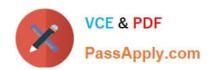

# C2090-621<sup>Q&As</sup>

IBM Cognos Analytics Author V11

# Pass IBM C2090-621 Exam with 100% Guarantee

Free Download Real Questions & Answers PDF and VCE file from:

https://www.passapply.com/c2090-621.html

100% Passing Guarantee 100% Money Back Assurance

Following Questions and Answers are all new published by IBM Official Exam Center

- Instant Download After Purchase
- 100% Money Back Guarantee
- 365 Days Free Update
- 800,000+ Satisfied Customers

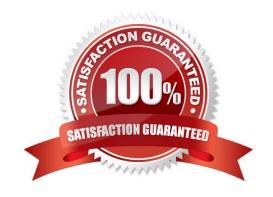

# https://www.passapply.com/c2090-621.html

2024 Latest passapply C2090-621 PDF and VCE dumps Download

## **QUESTION 1**

What should a report author do to use data from two tabs of an Excel file (.xlsx) together in a single object in a Dashboard?

- A. Upload each tab as one upload file and merge together within a data module.
- B. Upload each tab as separate upload files and merge together within a data module.
- C. Create separate Excel files for each tab, upload the files as one upload file and merge together within a data module.
- D. Create separate Excel files for each tab, upload the files as separate upload files and merge together within a data module.

Correct Answer: C

#### **QUESTION 2**

Which Data source can a report author connect to directly when creating a Dashboard?

- A. a report
- B. a Data set
- C. a relational Data source
- D. a locally saved Excel file

Correct Answer: B

## **QUESTION 3**

A report author is considering which SQL syntax to use for accessing various Data sources.

What is the advantage of using one type of SQL syntax above another?

- A. Cognos SQL can use non-standard SQL.
- B. Cognos SQL works on any supported database.
- C. The performance is optimized across all related query subjects with Pass Through SQL.
- D. With Pass Through SQL and Native SQL, the SQL may not work on a different database.

Correct Answer: C

### **QUESTION 4**

# https://www.passapply.com/c2090-621.html

2024 Latest passapply C2090-621 PDF and VCE dumps Download

A report author has created a Dashboard visualization and needs to filter it on a data item that is not displayed.

How can this be accomplished?

- A. Create a context filter.
- B. Create a data set filter.
- C. Modify the exclude value on the column property.
- D. Add the data item to the visualization and set its display property to hide.

Correct Answer: B

#### **QUESTION 5**

A report author wants to enhance a report by having the ability to display the data by region and filter by Order method (where Order method includes: Email, Fax, Post, Sales rep, Promo, Phone, Web site).

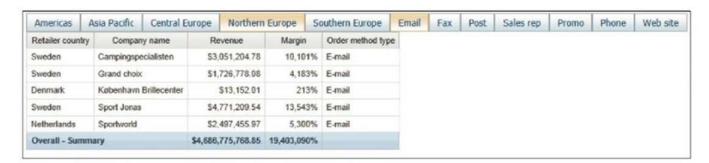

How can this be accomplished?

- A. Select On-demand toolbar > Select checkbox group > Add default values
- B. Select Button Bar control > Go to properties > Change User interface to checkbox
- C. Create a parameterized filter from the order\_method > Manually populate the parameterized
- D. Select the Button Bar control > From the on-demand toolbar > Click the ellipsis > Point to convert control > Click check box group

Correct Answer: A

C2090-621 PDF Dumps

C2090-621 Practice Test

C2090-621 Braindumps